## **電子契約に関するQA** あたい 横浜市

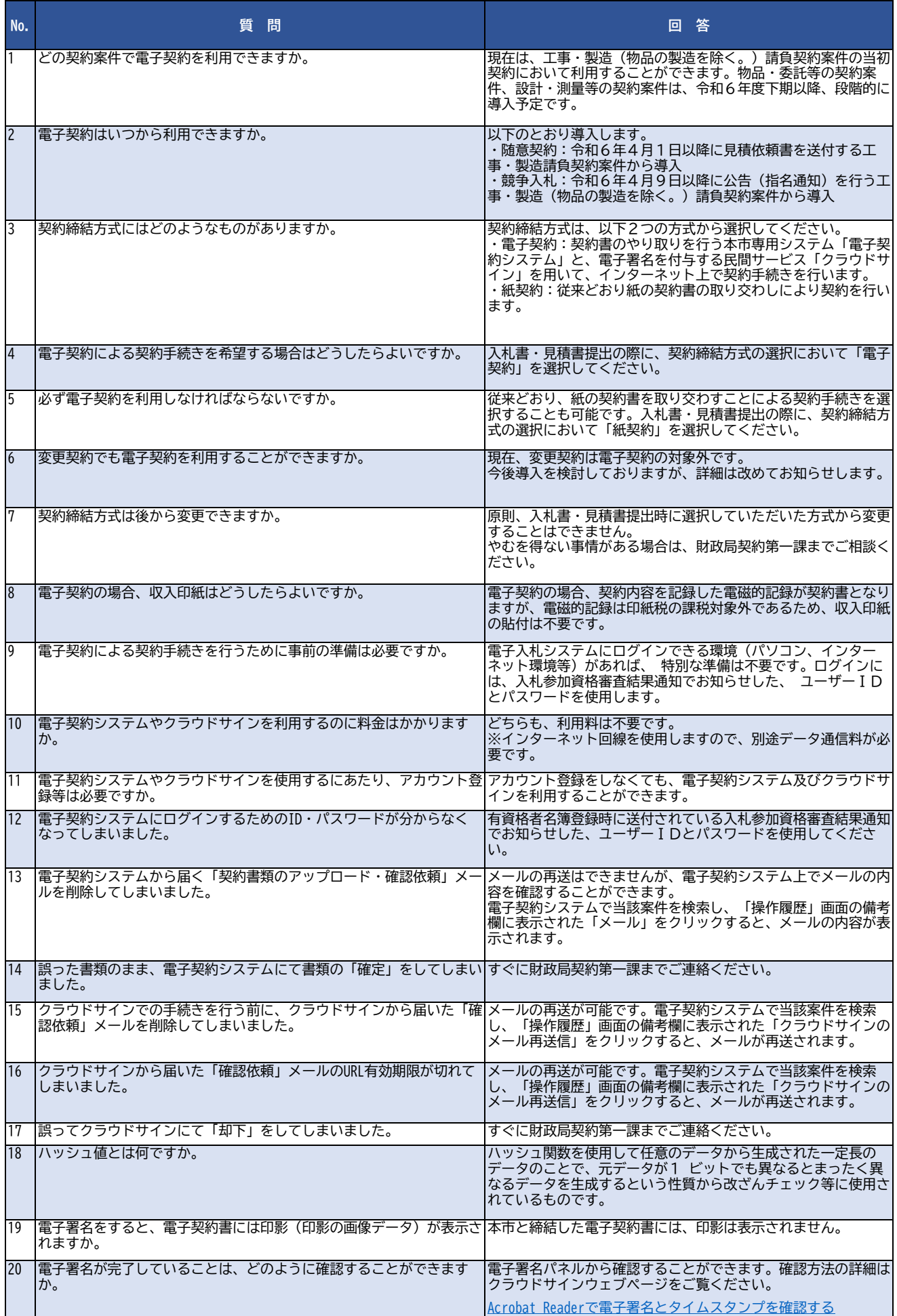